# **DÉDALO PUBLICATION API INTRODUCTION**

El modelo de publicación más utilizado en Dédalo es la publicación sobre tablas en una base de datos MySQL.

Una vez generado el modelo de publicación (ontología de publicación) ya sea utilizando un modelo pre-existente como el de Historia Oral o creando uno a medida, puede acceder a los datos a través de consultas GET/POST al API, usando parámetros en formato:

http://mydomain/dedalo/lib/dedalo/publication/server\_api/v1/json/tables\_info?code=XXXX

Puede acceder al entorno de pruebas en la url:

http://mydomain/dedalo/lib/dedalo/publication/server\_api/v1/docu/ui/?code=XXXX

También pulsando el link desde el panel de la herramienta de administración:

http://mydomain/dedalo/lib/dedalo/main/?m=tool\_administration&t=dd242&menu=1

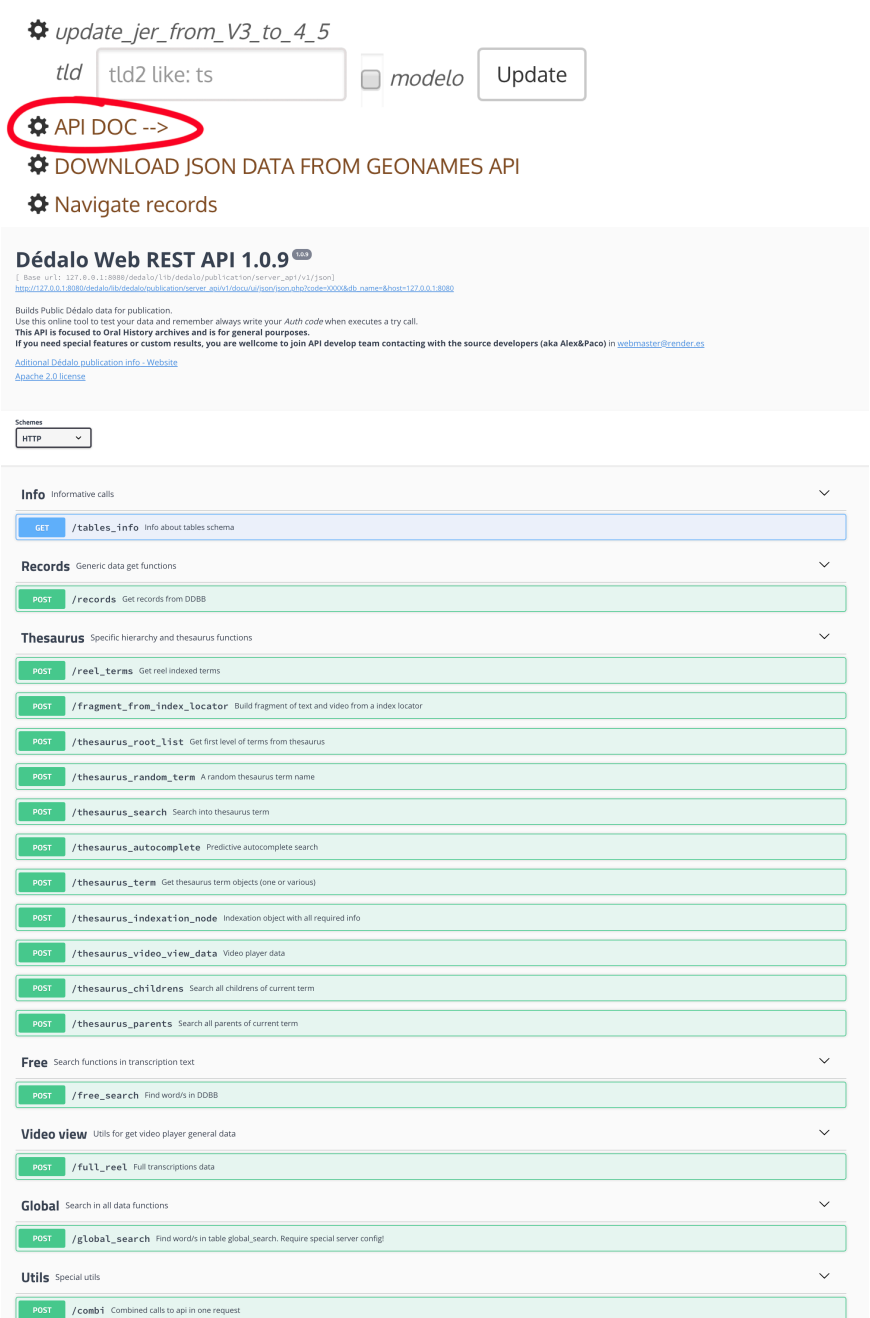

En el panel podrá verificar la correcta configuración del API y generar peticiones de prueba sobre sus datos.

Todas las respuestas serán en formato JSON.

(!) Para solucionar problemas de configuración, revise el apartado de configuración del API de publicación: cómo asignar un código de seguridad, etc. Explicamos a continuación el modelo para Historia Oral, que viene habilitado por defecto en todas las instalaciones.

### **INFO**

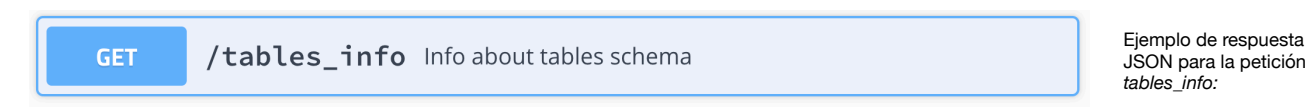

La petición GET 'tables\_info' retorna información de todas las tablas existentes en nuestra base de datos de publicación.

Para Historia Oral están estandarizadas estas tablas:

'interview': contiene información genérica de la entrevista, así como los vínculos a los recursos utilizados en la misma (imagen, audiovisual, informante)

'image': contiene los datos de las imágenes asociadas a la entrevista (url, título, pie de foto, descripción)

'audiovisual': contiene los datos de los audiovisuales (grabaciones) a nivel de 'cinta', con la url del fichero de video, el texto de transcripción, la duración, subtítulos, etc.

'informant': contiene los datos de los informantes asociados a las entrevistas (nombre, apellidos, año y lugar de nacimiento, etc.)

La tabla *interview* contiene columnas de relación a las tablas *image, audiovisual, informant.* El dato que albergan es un array stringnificado en formato JSON como '["1","2"]'. Este dato se corresponde con la columna *section\_id* de cada tabla de destino.

En este ejemplo vemos la correspondencia entre la columna *informant* (tabla *interview*) y la columna *section\_id* (tabla *informant*).

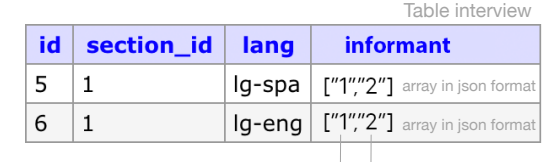

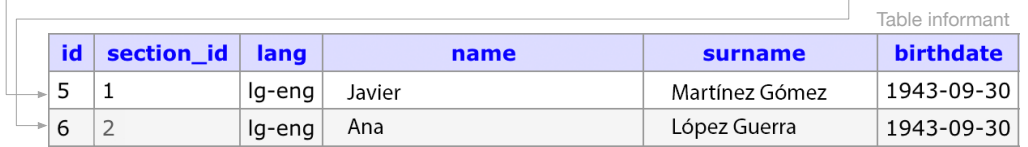

Esta correspondencia puede ser resuelta (si la necesitamos) individualmente, a través de peticiones simples a cada tabla, o en una petición conjunta utilizado la opción *resolve\_portals* o *resolve\_portals\_custom* en la misma.

{ "image": [ "section\_id", "lang", "publication", "image", "title", "footprint", "description" ], "informant": [ "section\_id", "lang", "publication", "name", "surname", "nickname", "birthdate", "birthplace", "birthplace\_id", "gender", "location" "location\_id", "profession", dead\_date". "dead\_place", "dead\_id", "biography", "observations" ], "interview": [ "section\_id", "lang", "publication", "code", "title", "abstract", "priority", "interview\_place", "primary\_lang", "date", "image", "audiovisual", "informant", "images", "project" ], "ts\_web": [ "section\_id", "lang", "term\_id", "term", "web\_path", "template\_name", "titulo", "entradilla", "cuerpo" ], "publication\_schema": [ "data"

 ] }

**GET** 

Ejemplo de respuesta JSON para la petición *publication\_schema:* 

```
{ 
  "image": "image", 
 "audiovisual": "audiovisual", 
 "informant": "informant", 
  "images": "image" 
}
```
La petición GET 'publication\_schema' retorna información de la configuración de la resolución automática de portales (*resolve\_portals*), que recoge los datos de la tabla *publication\_schema*. Se define en las propiedades del elemento 'diffusion\_element' en la ontología de difusión y se actualiza al salvar el mismo.

/publication schema Info about automatic portal resolution map

Como se comentó, será usada como mapa para la resolución automática de referencias (portales). El nombre de cada propiedad corresponde a la columna que alberga el puntero y el valor a la tabla de destino donde se aloja la información.

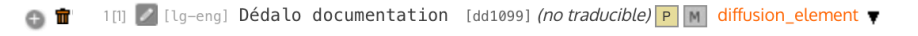

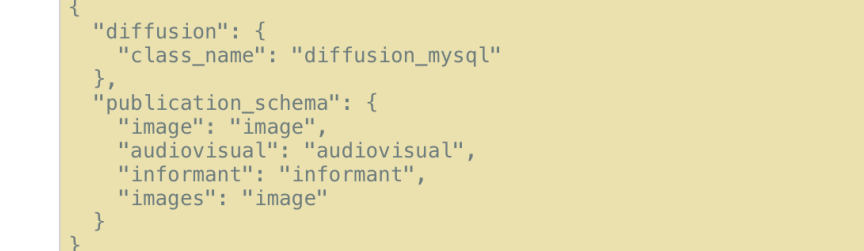

<- Ejemplo de ontología configurada con datos de 'publication\_schema' en el item diffusion\_element

# **RECORDS**

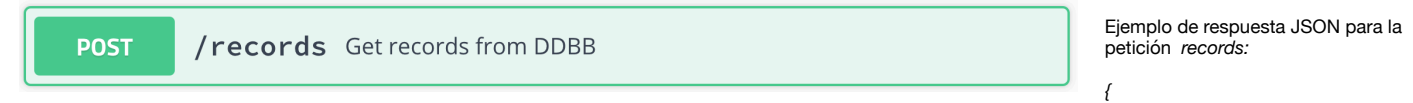

La petición POST 'records' es una búsqueda genérica SQL que retorna el listado de registros encontrados como un array de objetos.

Se puede usar para recuperar registros en cualquier tabla, posibilitando seleccionar las columnas a retornar, el número de registros, el idioma de los mismos, la agrupación, los filtros sql, etc.

Ejemplo:

http://mydomain/lib/dedalo/publication/server\_api/v1/json/records? code=XXX&table=image&lang=lg-eng&limit=10

El parámetro booleano *resolve\_portals* habilita la resolución de referencias de una tabla a otra como se define en *publication\_schema* 

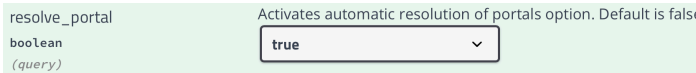

El parámetro *resolve\_portals\_custom* posibilita definir sobre la marcha el mapa de resolución de portales siguiendo el mismo formato que *publication\_schema* 

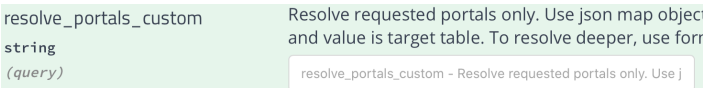

Puede ver el listado completo de opciones en la ficha de información técnica.

```
 "result": [ 
 { 
     "table": "image", 
     "section_id": "5824", 
      "lang": "lg-eng", 
 "publication": "yes", 
 "image": "/dedalo/media/image/
1.5MB/5000/rsc29_rsc170_5824.jpg", 
     "title": "", 
     "footprint": "", 
     "description": "" 
   }, 
 { 
     "table": "image", 
     "section_id": "5831", 
 "lang": "lg-eng", 
 "publication": "yes", 
      "image": "/dedalo/media/image/
1.5MB/5000/rsc29_rsc170_5831.jpg", 
      "title": "", 
     "footprint": "", 
      "description": "" 
   }] 
}
```
### **THESAURUS**

Para trabajar con el tesauro, existe una serie de llamadas específicas que facilitan operaciones y consultas que serían muy complejas de hacer usando solamente la petición *records.* 

El *tesaurus* puede ser una sola tabla o un grupo de tablas definido en la configuración del API server, o en cada petición, on the fly.

Ejemplo de respuesta JSON para la **POST** petición *reel\_terms:*  /reel\_terms Get reel indexed terms *{ "result": [ {*  La petición POST 'reel\_terms' retorna la resolución de todos los términos  *"term\_id": "aa1\_30",*  utilizados en la indexación de una transcripción. Esto es útil, por ejemplo para  *"term": "Child labor", "locators": [*  saber qué términos son referidos a lo largo de una entrevista.  *{ "type": "dd96", "tag\_id": "2",*  Se entiende como 'reel' cada uno de los registros de la tabla 'audiovisual'. Una  *"section\_id": "1", "section\_tipo": "rsc167",*  entrevista (tabla 'interview') puede referenciar a varios 'reels'.  *"component\_tipo": "rsc36", "section\_top\_id": "1", "section\_top\_tipo": "oh1",*  La información de la transcripción siempre está contenida en la columna de  *"from\_component\_tipo": "hierarc40"*  nombre 'rsc36' llamada así porque es el tipo del componente real que la aloja en  *}*  Dédalo.  $\overline{1}$  *} }* Ejemplo de respuesta JSON para la Build fragment of text and video **POST** /fragment from index locator petición *fragment\_from\_index\_locator:*  from a index locator *{ "result": [ {*  La petición POST 'fragment from index locator' retorna el fragmento indexado  *"fragm": " Or I am married from the 64, that married me with my boyfriend of*  con el localizador de indexación dado. *all ..", "video\_url": "/dedalo/media/av/404/ rsc35\_rsc167\_2.mp4?* Ejemplo de localizador (locator): *vbegin=13&vend=50", "subtitles\_url": "/dedalo/lib/dedalo/ publication/server\_api/v1/subtitles/?* {"section\_tipo":"rsc167","section\_id":"2","tag\_id":"1"} *section\_id=2&lang=lgeng&tc\_in=13,526&tc\_out=49,763", "tcin\_secs": 13.526,*  En determinados contextos, podemos conocer el locator de la indexación (por  *"tcout\_secs": 49.763*  ejemplo con el resultado de la petición 'reel\_terms')  *}] }*Si conocemos el locator de la indexación (como en el supuesto anterior) podemos extraer el fragmento de la entrevista que se indexó con el.

El 'fragmento' retornado contendrá la selección del texto de la transcripción indexada, además de la url del fragmento de video y de los subtítulos así como la información de los tiempos de inicio y fin del fragmento (tc in / tc out )

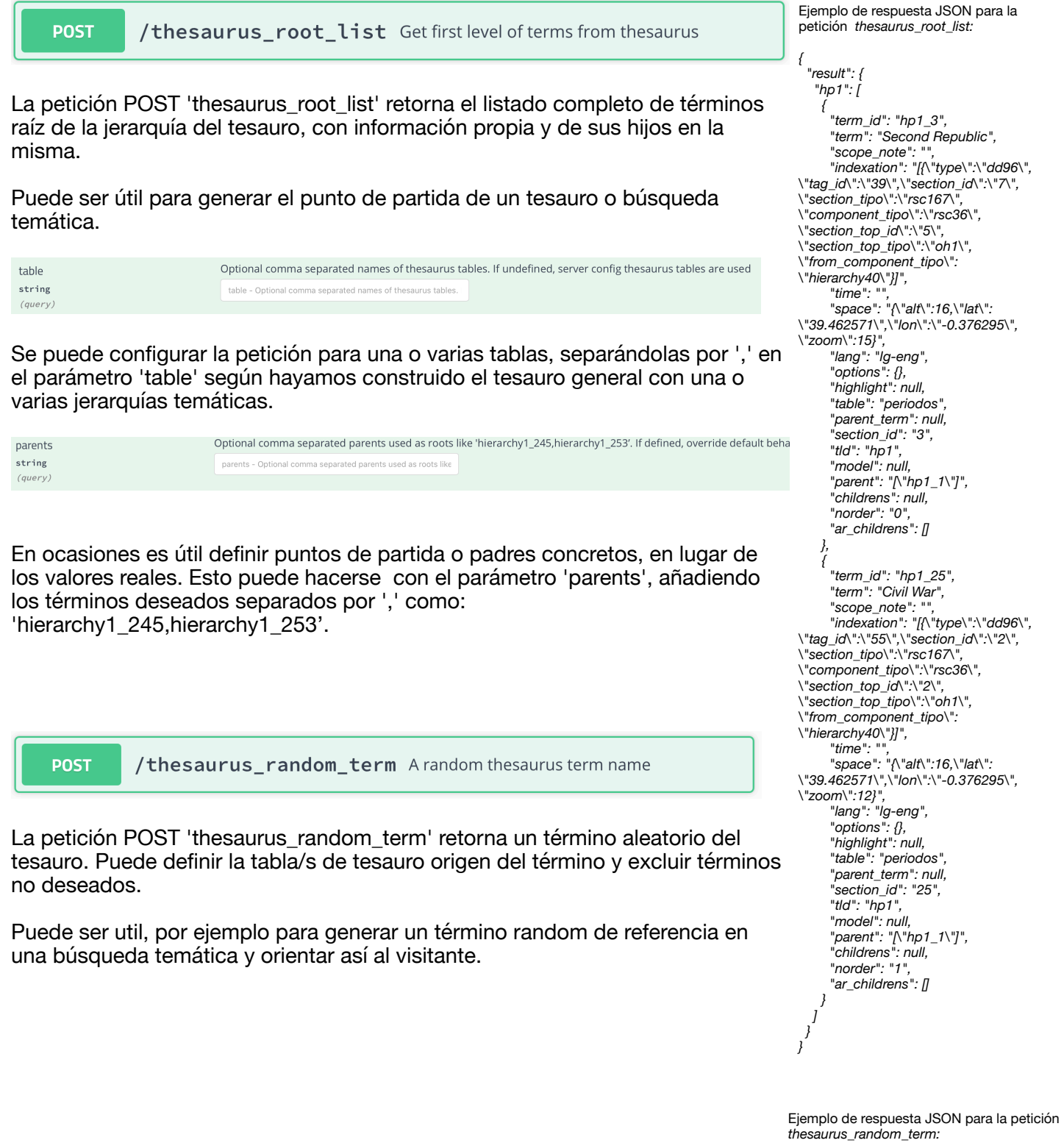

```
{ 
 "term": "Playing", 
 "term_id": "aa1_90", 
 "indexation": "[{\"type\":\"dd96\",\"tag_id\":
\"15\",\"section_id\":\"1\",\"section_tipo\":
\"rsc167\",\"component_tipo\":\"rsc36\",
\"section_top_id\":\"1\",\"section_top_tipo\":
\"oh1\",\"from_component_tipo\":
\"hierarchy40\"}]" 
}
```
Parameter

Ejemplo de respuesta JSON para la petición *thesaurus\_search:* 

 *"section\_id": "121", "lang": "lg-eng", "publication": "yes", "descriptor": "yes", "tld": "aa1", "term\_id": "aa1\_121", "term": "Sexual education",* 

 *"model": null, "parent": "[\"aa1\_120\"]", "childrens": null,* 

 *} ], "total": 2, "page\_number": 1, "rows\_per\_page": 1* 

 *},* 

 *"ar\_ts\_terms": { "aa1": [ {* 

 *"term\_id": "aa1\_120", "term": "Desiring", "scope\_note": "", "indexation": "", "time": "", "space": "", "lang": "lg-eng", "options": {}, "highlight": null,* 

 *"section\_id": "120", "publication": "yes", "descriptor": "yes",* 

 *"parent": "[\"aa1\_1\"]", "childrens": "[{\"type\":\"dd48\",*

 *"tld": "aa1", "model": null,* 

 *"table": "periodos,antropologia",* 

 *"table": "periodos,antropologia",* 

 *"indexation": "[{\"type\":\"dd96\", \"tag\_id\":\"41\",\"section\_id\":\"2\", \"section\_tipo\":\"rsc167\", \"component\_tipo\":\"rsc36\", \"from\_component\_tipo\": \"hierarchy40\"}]", "related": "", "time": null, "code": "", "space": "", "norder": "0", "scope\_note": ""* 

*{* 

 *"result": [ {* 

#### **POST** /thesaurus\_search Search into thesaurus term

La petición POST 'thesaurus\_search' ejecuta un búsqueda parametrizada sobre todas las tablas que conforman el tesauro (habitualmente nombradas con el prefijo 'ts\_') y retorna un listado de items (objetos) con los datos de los registros encontrados en el tesauro, incluyendo datos de indexaciones, y padre e hijos en la jerarquía.

Retorna, además, la información completa de los padres recursivos para así poder construir el path jerárquico hasta llegar desde el término raíz al término de resultado, como en el ejemplo:

http://mydomain/dedalo/lib/dedalo/publication/server\_api/v1/json/ thesaurus\_search?code=XXX&lang=lg-eng&q=Education

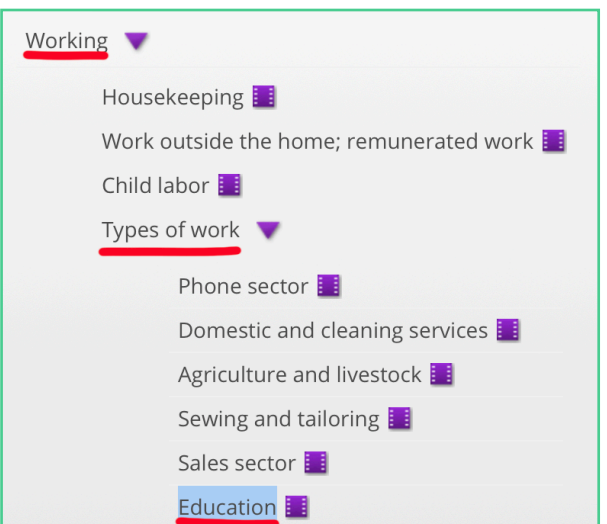

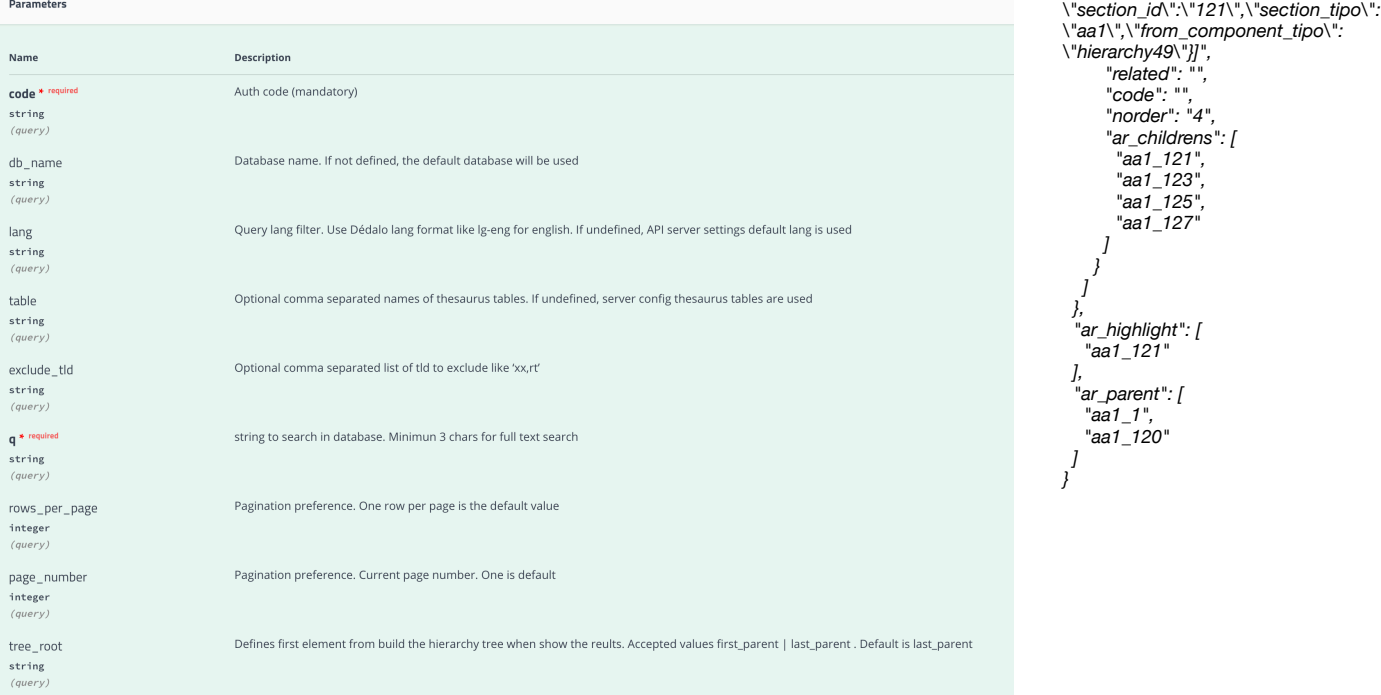

 *"scope\_note": "",* 

 *] } ],* 

*}* 

 *"matching\_terms": false* 

 *"descriptor": "yes",* 

**POST** /thesaurus\_autocomplete Predictive autocomplete search

La petición POST 'thesaurus\_autocomplete' ejecuta una búsqueda de texto que contenga el string pasado sobre el tesauro.

El comando SQL es de tipo 'contiene': `term` LIKE '%edu%'

Es útil para formularios con elementos de búsqueda predictiva.

Por defecto está limitado a 25 resultados y se puede seleccionar el formato del resultado:

simple : array de strings con los términos hallados

full: array de objetos con el término y el identificador (term\_id) de cada término hallado.

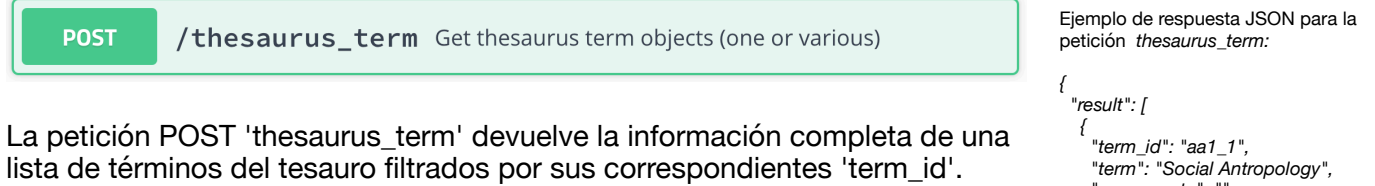

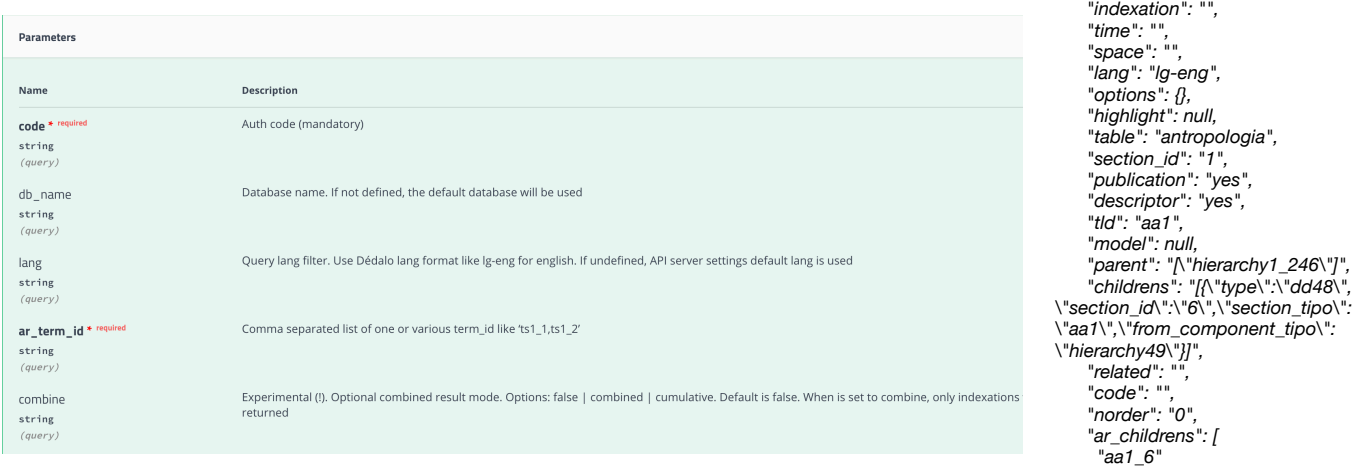

Indexation object with all required **POST** /thesaurus\_indexation\_node info

La petición POST 'thesaurus\_indexation\_node' devuelve la información completa de un 'nodo de indexación'.

Un 'nodo de indexación' es un objeto que contiene la información de todas las indexaciones (etiquetas) del termino dado agrupadas por entrevista.

Esto es útil, por ejemplo, si dentro de una misma entrevista hay 3 referencias (indexaciones) a un término. Obtenemos entonces los datos de todas ellas, lo que nos permite navegar sobre las diferentes etiquetas, dentro de la misma entrevista.

Además obtenemos la url del posterframe de la entrevista lo que facilita la gestión de las miniaturas.

Ejemplo de uso:

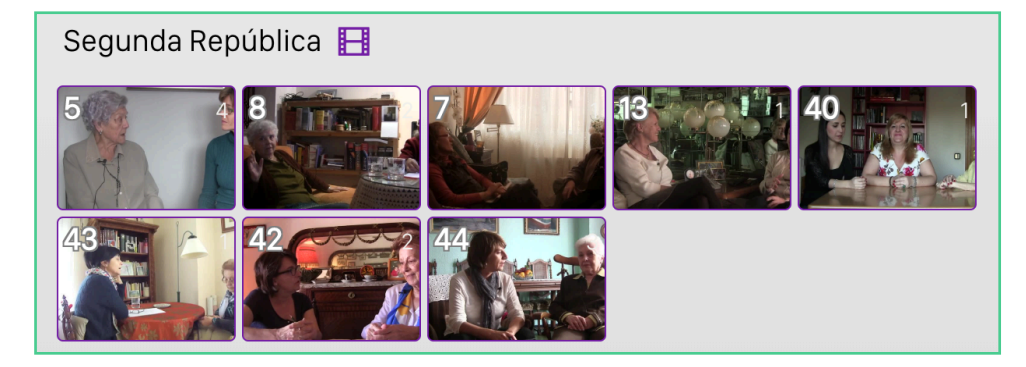

Ejemplo de respuesta JSON para la petición *thesaurus\_indexation\_node:* 

 *"result": [ { "term\_id": "ts1\_1",* 

*{* 

 *} ] }* 

 *"locator": { "type": "dd96", "tag\_id": "1", "section\_id": "1", "section\_tipo": "rsc167", "component\_tipo": "rsc36", "section\_top\_id": "1", "section\_top\_tipo": "oh1", "from\_component\_tipo": "hierarchy40" }, "node\_id": "1", "image\_type": "posterframe", "lang": "lg-eng", "image\_url": "/dedalo/media/av/ posterframe/rsc35\_rsc167\_1.jpg", "group\_locators": [ { "type": "dd96", "tag\_id": "1", "section\_id": "1", "section\_tipo": "rsc167", "component\_tipo": "rsc36", "section\_top\_id": "1", "section\_top\_tipo": "oh1", "from\_component\_tipo": "hierarchy40" } ] }, { "term\_id": "ts1\_1", "locator": { "type": "dd96", "tag\_id": "1", "section\_id": "4", "section\_tipo": "rsc167", "component\_tipo": "rsc36", "section\_top\_id": "3", "section\_top\_tipo": "oh1", "from\_component\_tipo": "hierarchy40" }, "node\_id": "3", "image\_type": "posterframe", "lang": "lg-eng", "image\_url": "/dedalo/media/av/ posterframe/rsc35\_rsc167\_4.jpg", "group\_locators": [ { "type": "dd96", "tag\_id": "1", "section\_id": "4", "section\_tipo": "rsc167", "component\_tipo": "rsc36", "section\_top\_id": "3", "section\_top\_tipo": "oh1", "from\_component\_tipo": "hierarchy40" }*   $\overline{J}$ 

Ejemplo de respuesta JSON para la petición *thesaurus\_video\_view\_data:* 

#### /thesaurus\_video\_view\_data Video player data **POST**

Obsoleto (!). La petición POST 'thesaurus\_video\_view\_data' devuelve la información necesaria para mostrar un fragmento de video a partir de un id de término (term\_id) y un array de locators.

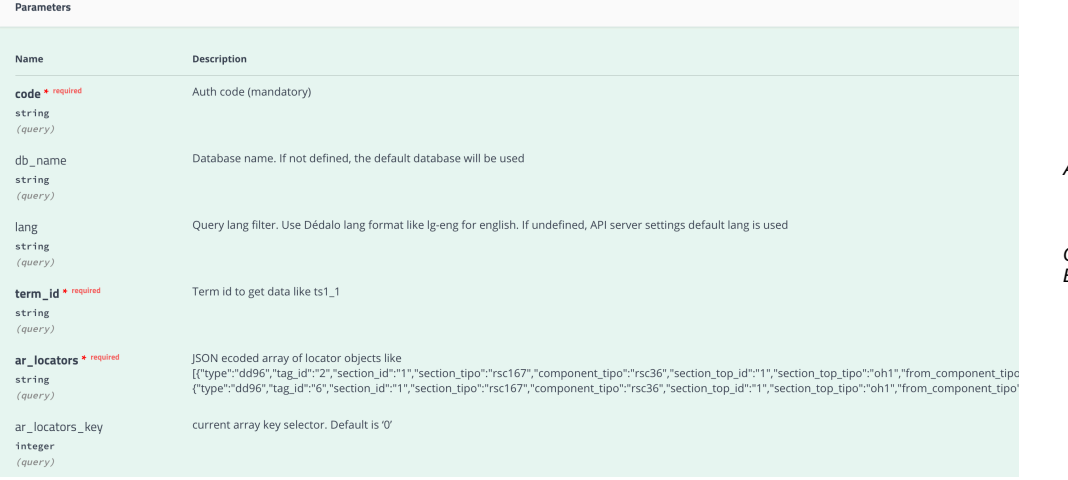

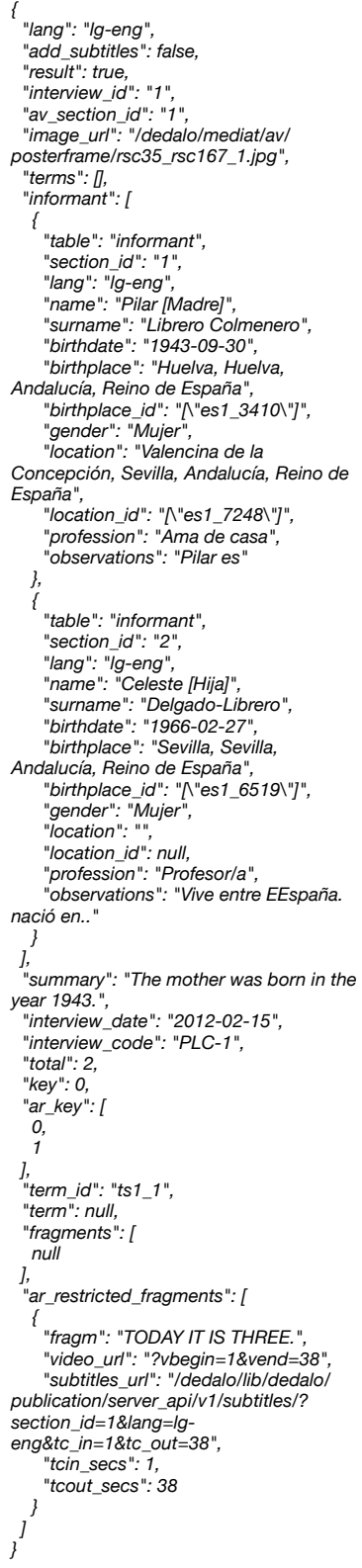

**POST** 

**Daramotors** 

Nam

code<sup>\*</sup>  $string$ (guery)

 $db_name$ string (auerv

lang string (guery ar\_fields

string

term\_id

recursive boolean (query)

boolean (guery)

boolean (query)

string (guery)

 *"tld": "aa1", "term\_id": "aa1\_5", "term": "Believing", "model": null, "parent": "[\"aa1\_1\"]", "childrens": "[{\"type\":\"dd48\", \"section\_id\":\"99\",\"section\_tipo\": \"aa1\",\"from\_component\_tipo\": \"hierarchy49\"},{\"type\":\"dd48\", \"section\_id\":\"72\",\"section\_tipo\": \"aa1\",\"from\_component\_tipo\":*

*\"hierarchy49\"}]", "indexation": null, "related": "",* 

> *"norder": "8", "scope\_note": ""*

 *} ], "total": 10 }*

 *"space": "{\"lat\":\"39.462571\",\"lon\": \"-0.376295\",\"zoom\":12,\"alt\":16}",* 

Ejemplo de respuesta JSON para la petición *thesaurus\_childrens:*  /thesaurus childrens Search all childrens of current term *{ "result": [ {*  La petición POST 'thesaurus\_childrens' devuelve el listado de registros con  *"table": "antropologia", "section\_id": "3",*  los hijos jerárquicos del término pasado encontrados en el tesauro.  *"lang": "lg-eng", "descriptor": "yes",*  Por defecto, devuelve lo hijos directos, pero se pueden solicitar también  *"tld": "aa1", "term\_id": "aa1\_3",*  todos los hijos recursivamente, filtrar por los que son de tipo 'descriptor' y  *"term": "Learning", "model": null,*  eliminar los definidos en configuración como restringidos del resultado.  *"parent": "[\"aa1\_1\"]", "childrens": "[{\"type\":\"dd48\", \"section\_id\":\"139\",\"section\_tipo\": \"aa1\",\"from\_component\_tipo\": \"hierarchy49\"},{\"type\":\"dd48\", \"section\_id\":\"140\",\"section\_tipo\": \"aa1\",\"from\_component\_tipo\": \"hierarchy49\"}]",*  Description  *"indexation": null,*  Auth code (mandatory)  *"related": "", "space": "{\"lat\":\"39.462571\",\"lon\": \"-0.376295\",\"zoom\":12,\"alt\":16}", "norder": "1",*  Database name. If not defined, the default database will be used  *"scope\_note": "" }, { "table": "antropologia",*  Ouery lang filter. Use Dédalo lang format like lg-eng for english. If undefined, API server settings default lang is used  *"section\_id": "4", "lang": "lg-eng", "descriptor": "yes",*  Comma separated list of required columns in table  *"tld": "aa1", "term\_id": "aa1\_4", "term": "Working", "model": null,*  Term id to get data like ts1 1  *"parent": "[\"aa1\_1\"]", "childrens": "[{\"type\":\"dd48\", \"section\_id\":\"29\",\"section\_tipo\": \"aa1\",\"from\_component\_tipo\":* set deep hierarchy search on true *\"hierarchy49\"},{\"type\":\"dd48\", \"section\_id\":\"31\",\"section\_tipo\": \"aa1\",\"from\_component\_tipo\":* Exclude no descriptors in the result *\"hierarchy49\"}]",*  only\_descriptors  *"indexation": null, "related": "", "space": "{\"alt\":16,\"lat\":* Exclude restricted terms in the result remove\_restricted *\"39.462571\",\"lon\":\"-0.376295\", \"zoom\":12}", "norder": "2", "scope\_note": "" }, { "table": "antropologia", "section\_id": "5", "lang": "lg-eng", "descriptor": "yes",* 

 *"indexation": null, "related": "",* 

*\"zoom\":15}", "norder": "0", "scope\_note": ""* 

 *} ] }*

 *"space": "{\"alt\":16,\"lat\": \"39.462571\",\"lon\":\"-0.376295\",*

Ejemplo de respuesta JSON para la petición *thesaurus\_parents:*  **POST** /thesaurus\_parents Search all parents of current term *{ "result": [ {*  La petición POST 'thesaurus\_parents' devuelve el listado de registros con los  *"table": "antropologia",*  padres jerárquicos del término pasado encontrados en el tesauro.  *"section\_id": "12", "lang": "lg-eng", "descriptor": "yes",*  Por defecto, devuelve lo padres directos, pero se pueden solicitar también  *"tld": "aa1", "term\_id": "aa1\_12",*  todos los padres recursivamente.  *"term": "Being", "model": null, "parent": "[\"aa1\_1\"]", "childrens": "[{\"type\":\"dd48\", \"section\_id\":\"192\",\"section\_tipo\":* Parameters *\"aa1\",\"from\_component\_tipo\": \"hierarchy49\"},{\"type\":\"dd48\", \"section\_id\":\"160\",\"section\_tipo\":* Name Description *\"aa1\",\"from\_component\_tipo\":* Auth code (mandatory) code<sup>\*</sup> *\"hierarchy49\"},{\"type\":\"dd48\", \"section\_id\":\"95\",\"section\_tipo\":* string *\"aa1\",\"from\_component\_tipo\": \"hierarchy49\"}]",*  Database name. If not defined, the default database will be used dh name  *"indexation": null,*  string  *"related": "",*  (query  *"space": "{\"lat\":\"39.462571\",\"lon\":* Query lang filter. Use Dédalo lang format like Ig-eng for english. If undefined, API server settings default lang is used *\"-0.376295\",\"zoom\":12,\"alt\":16}",*  lang  *"norder": "9",*  string  *"scope\_note": ""*  (query  *},*  ar fields Comma separated list of required columns in table  *{*   $string$  *"table": "antropologia", "section\_id": "1",*  (query)  *"lang": "lg-eng",*   $term_id$ Term id to get data like ts1\_2  *"descriptor": "yes",*  string  *"tld": "aa1",*  (query)  *"term\_id": "aa1\_1",*  Set deep hierarchy search single or multi level recursive  *"term": "Social Antropology",*  boolean  *"model": null,*  (query)  *"parent": "[\"hierarchy1\_246\"]", "childrens": "[{\"type\":\"dd48\", \"section\_id\":\"6\",\"section\_tipo\":\"aa1\", \"from\_component\_tipo\":\"hierarchy49\"}, {\"type\":\"dd48\",\"section\_id\":\"3\", \"section\_tipo\":\"aa1\", \"from\_component\_tipo\":\"hierarchy49\"}, {\"type\":\"dd48\",\"section\_id\":\"4\", \"section\_tipo\":\"aa1\", \"from\_component\_tipo\":\"hierarchy49\"}, {\"type\":\"dd48\",\"section\_id\":\"7\", \"section\_tipo\":\"aa1\", \"from\_component\_tipo\": \"hierarchy49\"}]",* 

Ejemplo de respuesta JSON para la petición

# **FREE**

Para gestionar las búsqueda de texto libre contra el texto de las transcripciones de las entrevistas, puede usar las siguientes peticiones.

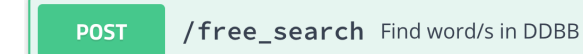

La petición POST 'free search' devuelve un listado de objetos con los datos de los elementos encontrados al ejecutar la búsqueda.

Estos datos incluyen la información de la entrevista, las imágenes, los informantes y las cintas (reels) asociados, además de las url de los posterframes, de los ficheros de video 'cortados' y los subtítulos, así como los fragmentos restringidos relevantes (incluidos en los fragmentos encontrados).

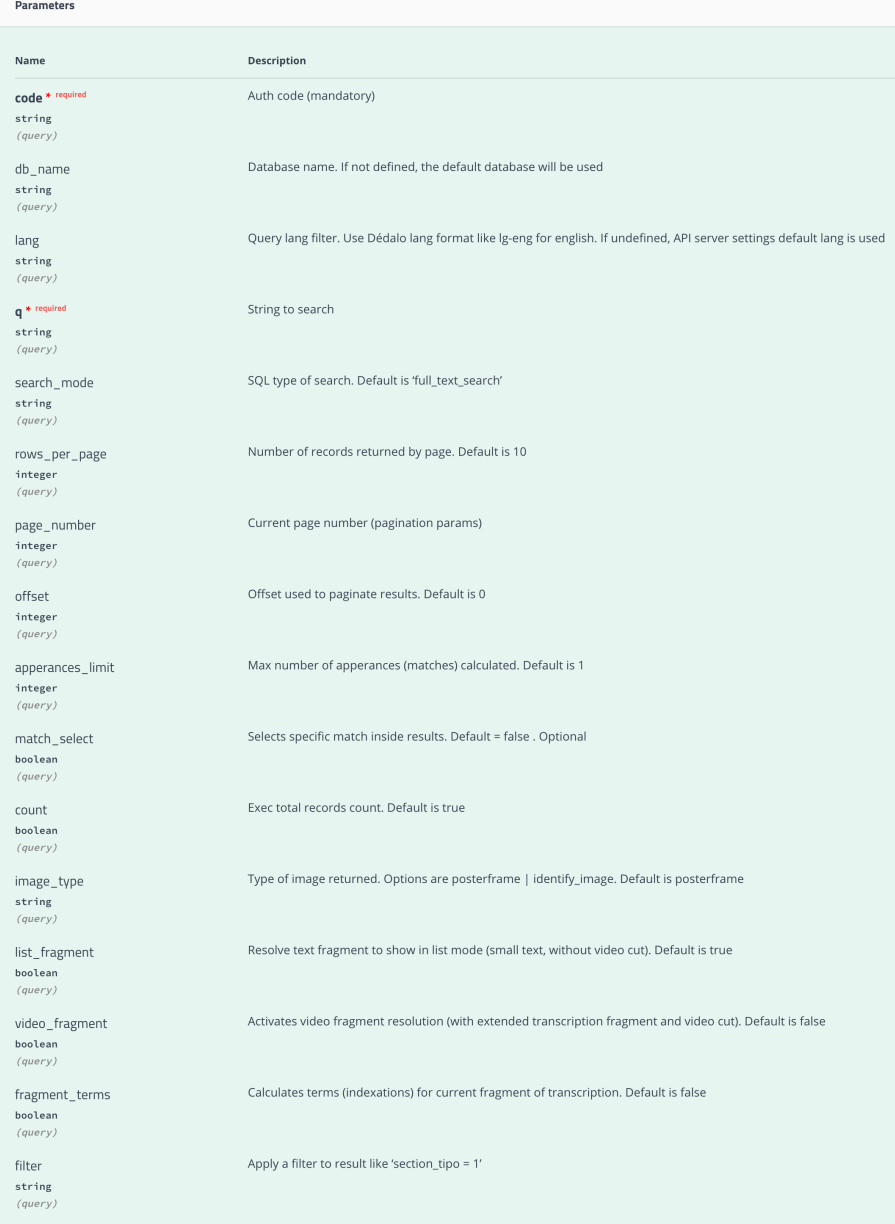

Puede ver el listado completo de opciones en la ficha de información técnica.

*free\_search: { "result": [ { "av\_section\_id": "14", "q": "house", "apperances\_limit": "1", "match\_select": false, "image\_type": "posterframe", "video\_fragment": false, "list\_fragment": true, "fragment\_terms": false, "lang": "lg-eng", "video": "/dedalo/media/av/404/ rsc35\_rsc167\_14.mp4", "interview\_section\_id": "11", "code": "EMJ-11", "title": "", "abstract": "Crió a su hijo sin ayuda del padre...", "priority": "5", "interview\_place": "Murcia, Reino de España", "date": "2001-02-25", "image": [ { "table": "image", "section\_id": "11", "lang": "lg-eng", "image": "/dedalo/lib/dedalo/themes/default/ 0.jpg", "title": "", "footprint": "", "description": "" } ], "audiovisual": "[\"14\"]", "informant": [ { "table": "informant", "section\_id": "22", "lang": "lg-eng", "name": "María", "surname": "Pérez Jiménez", "nickname": "", "birthdate": "1947-09-16", "birthplace": "Ivi,, Reino de España", "birthplace\_id": "[\"es1\_4515\"]", "gender": "Mujer", "profession": "Agricultura | Servicio doméstico | Ama de casa", }, { "table": "informant", "section\_id": "23", "lang": "lg-eng", "name": "Luis", "surname": "Albero Roma", "nickname": "", "birthdate": "1947-04-07", "birthplace": "Logroño, Reino de España", "birthplace\_id": "[\"es1\_4515\"]", "gender": "Hombre", "profession": "Albañil", } ], "project": "[\"1\"]", "image\_url": "/dedalo/av/posterframe/ rsc35\_rsc167\_14.jpg", "ar\_restricted\_fragments": [], "fragments": [ { "word": "house", "match": 1, "list\_fragment": ".. begin. as... it begins, we go to begin since you were small... how you lived...? as in your house .." } ] } ], "page\_number": 1, "rows\_per\_page": "1", "total": 54* 

*}*

## **VIDEO VIEW**

### Gestiona la recuperación de información de los videos de las entrevistas

```
POST
         /full_reel Full transcriptions data
```
La petición POST 'full\_reel' devuelve la información completa de una cinta dada (reel) y los recursos asociados a la entrevista de la que forma parte.

Proporciona la transcripción completa, sin cortes (columna rs36) y los fragmentos restringidos contenidos en la misma si existen.

Además de los recurso referidos, el dato contiene las url de los ficheros de imagen y video referidos y los subtítulos.

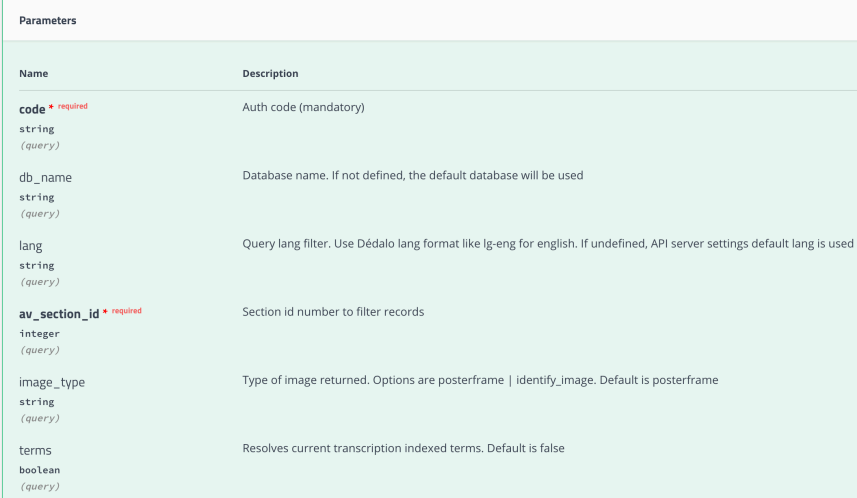

Ejemplo de respuesta JSON para la petición *full\_reel: { "result": { "av\_section\_id": "1", "lang": "lg-eng", "image\_type": "posterframe", "terms": false, "video": "/dedalo/media/av/404/rsc35\_rsc167\_1.mp4", "duration": "86", "interview\_section\_id": "1", "title": "", "abstract": "Lorem ipsum dolor sit amet...", "priority": "5", "interview\_place": "Cádiz, Cádiz, Andalucía, Reino de España", "date": "2002-02-08", "image": [ { "table": "image", "section\_id": "1", "lang": "lg-eng", "image": "/dedalo/image/1.5MB/0/rsc29\_rsc170\_1.jpg", "title": "" } ], "audiovisual": "[\"1\"]", "informant": [ { "table": "informant", "section\_id": "1", "lang": "lg-eng", "name": "Alonso", "surname": "Pérez Gómez", "birthdate": "1943-09-30", "birthplace": "Huelva, Huelva, Andalucía, Reino de España", "birthplace\_id": "[\"es1\_3410\"]", "gender": "Mujer", "location": "Sevilla, Andalucía, Reino de España", "location\_id": "[\"es1\_7248\"]", "observations": "Pilar es la madre de Celeste. (A) 26/1/12" }, { "table": "informant", "section\_id": "2", "lang": "lg-eng", "name": "martín", "surname": "Darloger Lope", "birthdate": "1966-02-27", "birthplace": "Sevilla, Andalucía, Reino de España", "birthplace\_id": "[\"es1\_6519\"]", "gender": "Hombre", "location": "", "location\_id": null, "observations": "Lorem ipsum dolor sit amet.." } ], "project": "[\"1\"]", "image\_url": "/dedalo/av/posterframe/rsc35\_rsc167\_1.jpg", "ar\_restricted\_fragments": [ { "fragm": "Lorem ipsum dolor sit amet ...", "video\_url": "?vbegin=1&vend=38", "subtitles\_url": "/dedalo/lib/dedalo/publication/ server\_api/v1/subtitles/?section\_id=1&lang=lgeng&tc\_in=1&tc\_out=38", "tcin\_secs": 1, "tcout\_secs": 38 } ], "fragments": [ { "video\_url": "/dedalo/media/av/404/ rsc35\_rsc167\_1.mp4", "subtitles\_url": "/dedalo/lib/dedalo/publication/ server\_api/v1/subtitles/?section\_id=1&lang=lg-eng", "fragm": "Lorem ipsum dolor sit amet, consectetur adipiscing elit" } ], "result": true, "ar\_key": [*   $\overline{1}$   $\overline{1}$  *], "key": "1" },* 

 *"msg": "Ok. Request full\_reel done successfully"* 

*}*

# **UTILS**

Herramientas y útiles especiales

**POST** /combi Combined calls to api in one request

La petición POST 'combi' devuelve el resultado de la ejecución de varias llamadas al API agrupadas en una sola llamada.

Esto es especialmente útil en casos en los que necesitamos hacer muchas peticiones conocidas al API que generan mucho tráfico y tiempos de espera largos asociados a la latencia de las redes. Al agruparlos en una, se acelera el proceso de petición/respuesta y se reduce el tráfico considerablemente.

Las peticiones así encapsuladas pueden ser de cualquier tipo soportado por el API, sin límite de cantidad o repetición.

Ejemplo de array de objetos preparatorio para una consulta combinada con dos peticiones 'records' :

```
\sqrt{ } {
    "id": "templates_all",
    "options": {
     "dedalo_get": "records",
     "table": "template_map",
     "ar_fields": [
      "data",
       "name"
     ],
     "lang": "lg-spa"
   }
  },
  {
    "id": "ts_web",
    "options": {
     "dedalo_get": "records",
     "table": "ts_web",
     "ar_fields": [
       "section_id",
       "term_id",
       "term",
       "web_path",
       "parent",
       "childrens",
       "template_name",
       "titulo",
       "entradilla",
       "cuerpo",
       "norder",
       "imagen",
       "casos"
     ],
     "lang": "lg-spa"
   }
  }
]
```
Al recuperar el resultado, usaremos el 'id' de cada petición para discriminarlos.